# **PROGETTO AIR SELFCONTROL Manualetto Applicazione: "aulapulita"**

**Descrizione dei componenti necessari per la realizzazione della centralina di monitoraggio della CO2 (ASCO CO2)**

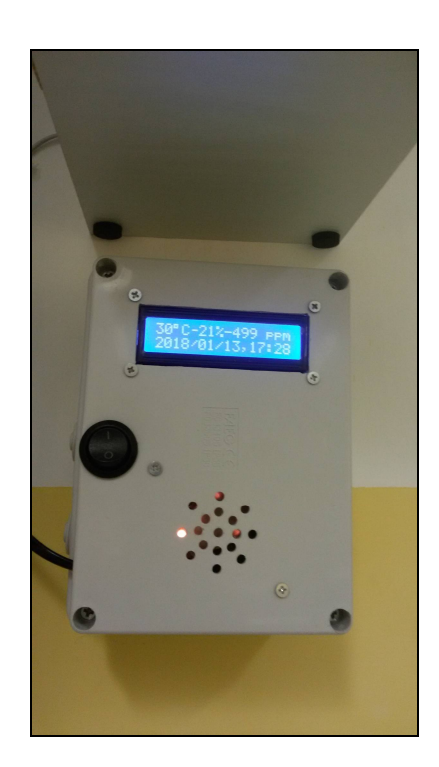

### **Scopriamo com'è nato il progetto e tutti i suoi dettagli**

Il progetto "aulapulita" muove i suoi primi passi durante il processo partecipativo denominato Laboratorio Ambiente (2014-2015): il dibattito sulla diminuzione della concentrazione e produttività oltre una certa soglia di CO2, infatti, avviene durante le sessioni di laboratorio dedicate all'apprendimento dell'utilizzo del microcontrollore Arduino e in occasione di alcuni eventi aperti a tutta la cittadinanza. La prima fase di sperimentazione viene eseguita da Alessandro e Leonardo Fedi, partecipanti al progetto, che ipotizzano l'utilizzo del sensore MQ135: questo specifico sensore, oltre ad essere a basso costo, era stato illustrato in alcune sessioni di laboratorio. Ma dopo una prima fase di sperimentazione, emerge che il sensore MQ135 richiede tempi di riscaldamento lunghi e ha limiti di misurazione troppo bassi per consentire le rilevazioni appropriate allo scopo.

Dopo i primi test eseguiti da alcuni partecipanti al processo partecipativo Laboratorio Ambiente, il progetto acquisisce un notevole slancio grazie al contributo di Marco Lombardi: infatti è proprio lui che ha l'intuizione di utilizzare il sensore K30 della Senseair; vengono così risolti i problemi riguardanti la calibrazione e i tempi di riscaldamento.

Marco illustra in questo modo la nuova fase: il progetto prevede "la realizzazione di un kit poco costoso che sia semplice da spiegare e da montare. Rimane un progetto modulare con valore soprattutto educativo, ma anche operativo. I moduli sono essenzialmente due: la creazione di un punto di rilevazione che possa funzionare da solo con raccolta dati su memoria esterna, ma con la possibilità di essere messo in rete (secondo modulo) perché in caso di più punti di rilevazione questi possano essere comunicati e quindi elaborati in un computer della scuola finalizzato allo scopo".

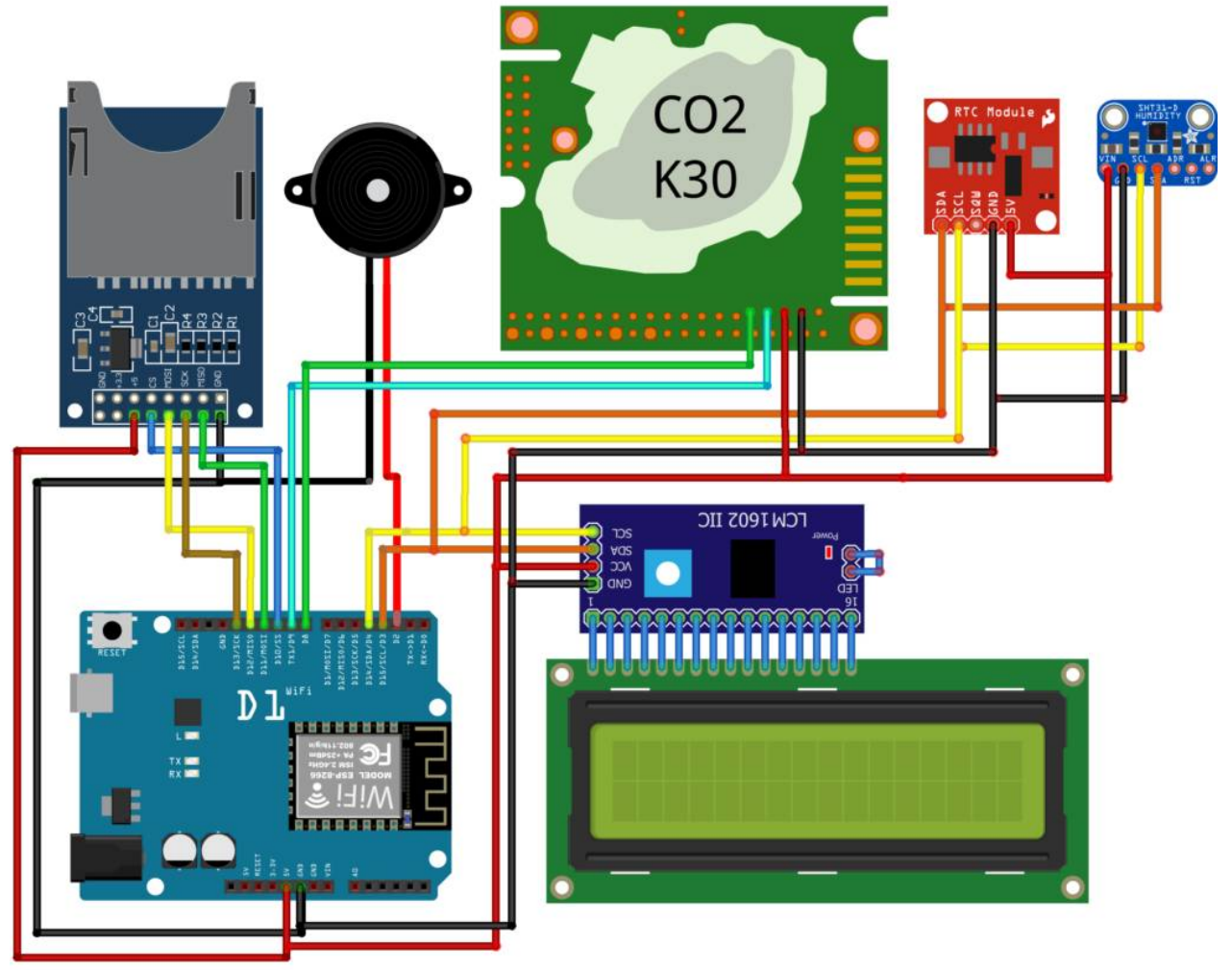

fritzing

Sopra lo schema elaborato in Fritzing: senza i led per segnalare eventuali guasti ai sensori e con il **sensore K30** collegato in modalità UART anziché in modalità I2C.

### Elenco componenti:

- Wemos D1 o scheda basata su ESP8266;
- shield SD o microSD con a bordo il modulo RTC DS1307 per avere il riferimento temporale;
- $\cdot$  shield LCD 16 $\times$ 2 I2C, per visualizzare in tempo reale i dati acquisiti e gli eventuali guasti;
- sensore CO2 K30 Senseair;
- sensore SHT30, per il monitoraggio di temperatura e umidità relativa;
- buzzer o cicalino, per l'allarme acustico di superamento soglia;
- alimentatore 9-12v;
- cavetti e breadboard per i collegamenti.

#### Sezione esplicativa dedicata: shield e i sensori utilizzati con le relative librerie:

1.La shield SD utilizzata è un clone della logger shield Adafruit v1.0, con a bordo il modulo RTC basato sul DS1307 e fornita di batteria tampone CR1220. Sulla shield è stata effettuata una piccola modifica - ovvero è stata rimossa la resistenza pull-up tra il CS della shield e il pin digitale D10 della scheda Wemos D1- e il collegamento è stato realizzato in modo diretto saldando un cavetto tra il CS e il pin digitale D10. Le librerie utilizzate per comunicare con la scheda di memoria sono la *SPI* e *SD,* mentre quelle per comunicare con il DS1307 sono la *Wire* e la *RTClib:* tutte presenti tra quelle scaricabili dalla *Gestione librerie* dell'IDE di Arduino.

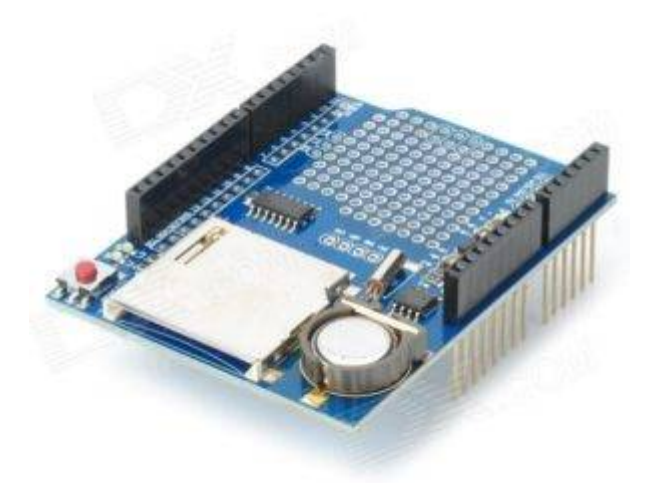

2.La shield LCD 16×2 I2C è basata sul 16bit expander MCP23017 collegato ai pin digitali D3 e D4 (alimentazione 5v); la scheda offre anche la possibilità di avere cinque pulsanti e un joystick, ma in questa fase del progetto non sono stati utilizzati. La libreria utilizzata per comunicare con il monitor LCD è la *LiquidTWI2* (disponibile su GitHub), quest'ultima necessita della libreria *Adafruit-MCP23017-Arduino-Library* scaricabile dalla *Gestione librerie* dell'IDE di Arduino.

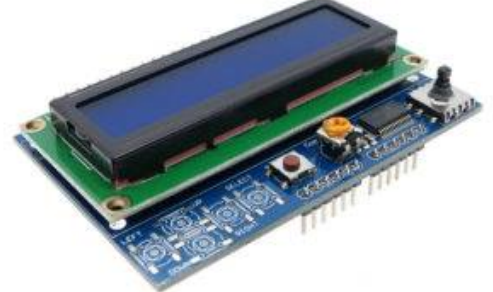

3.Il sensore per la CO2, il K30 prodotto dalla Senseair, viene collegato in modalità UART ai pin digitali D8 e D9 (alimentazione 5v). La libreria utilizzata per comunicare con il sensore è la *SoftwareSerial (*già presente nella IDE di Arduino). Esempi di utilizzo si possono trovare nella libreria *AN126-K3x-sensorarduino-uart* (liberamente scaricabile).

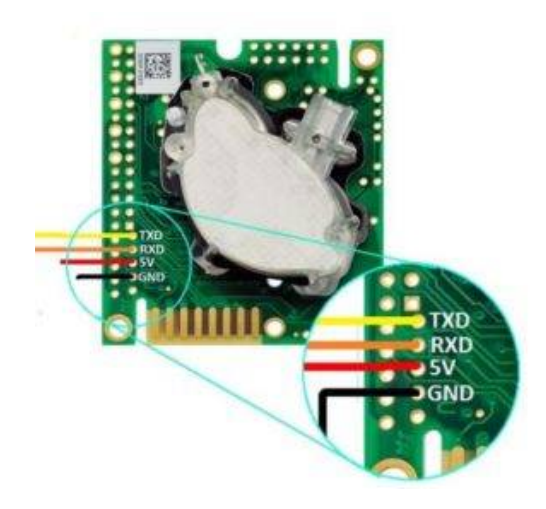

4.Il sensore per il monitoraggio di temperatura e umidità relativa utilizzato è il SHT30, che viene collegato in modalità I2C ai pin digitali D3 e D4 (alimentazione 5v). La libreria utilizzata per comunicare con il sensore è la *WEMOS\_SHT3x\_Arduino\_Library* scaricabile da GitHub.

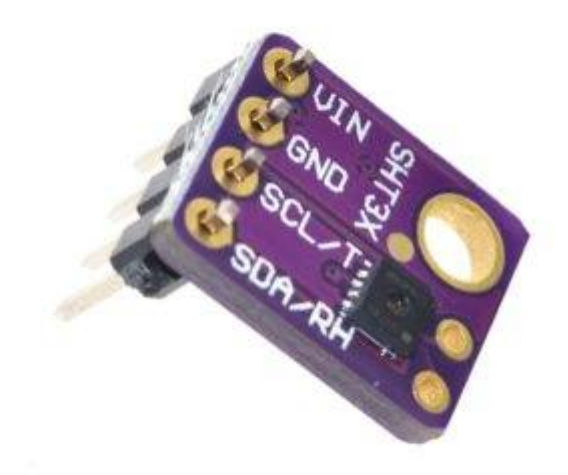

### Particolari tecnici

#### Installazione della centralina ASCO CO2 in un'aula dell'IIS Valdichiana – Chiusi

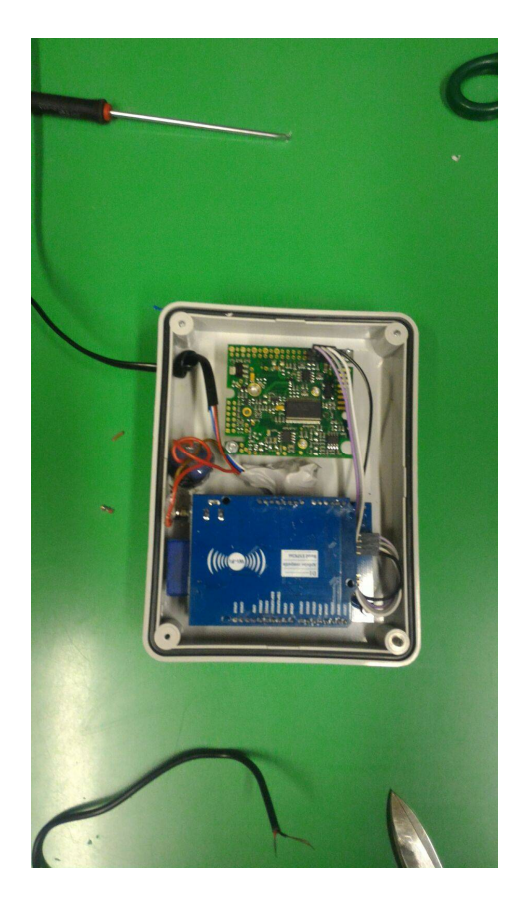

La centralina, dopo essere stata installata, fornirà i dati relativi a:

- **Temperatura**
- **Umidità**

- **Valori di biossido di carbonio** (CO2 ppm – parti per milione)

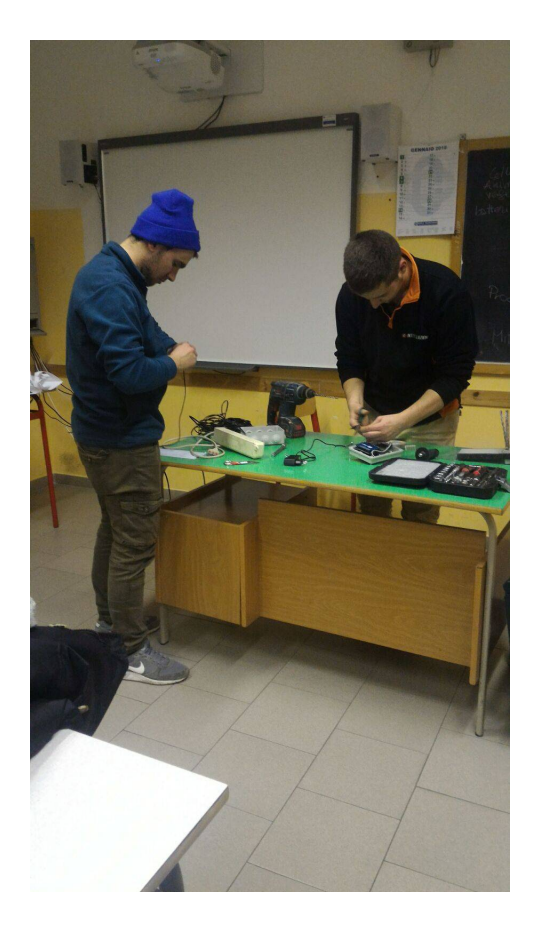

Teodor Ariton e Michele Sacco eseguono l'installazione e set up della centralina

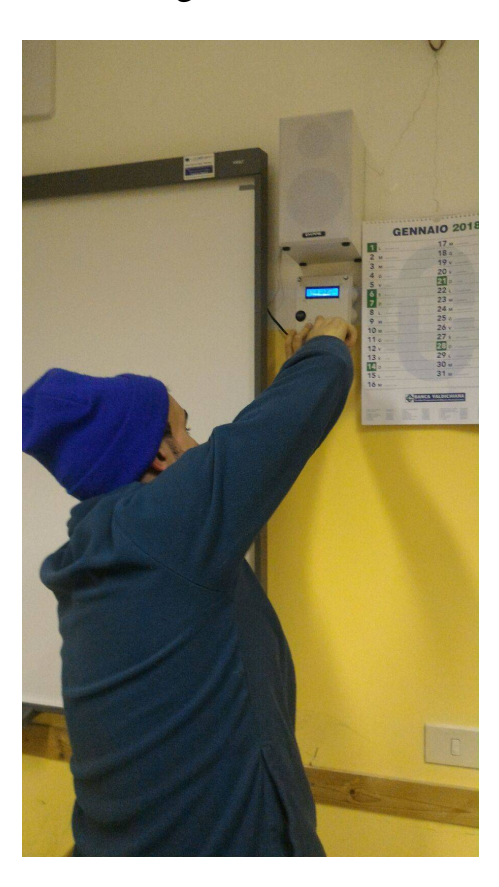

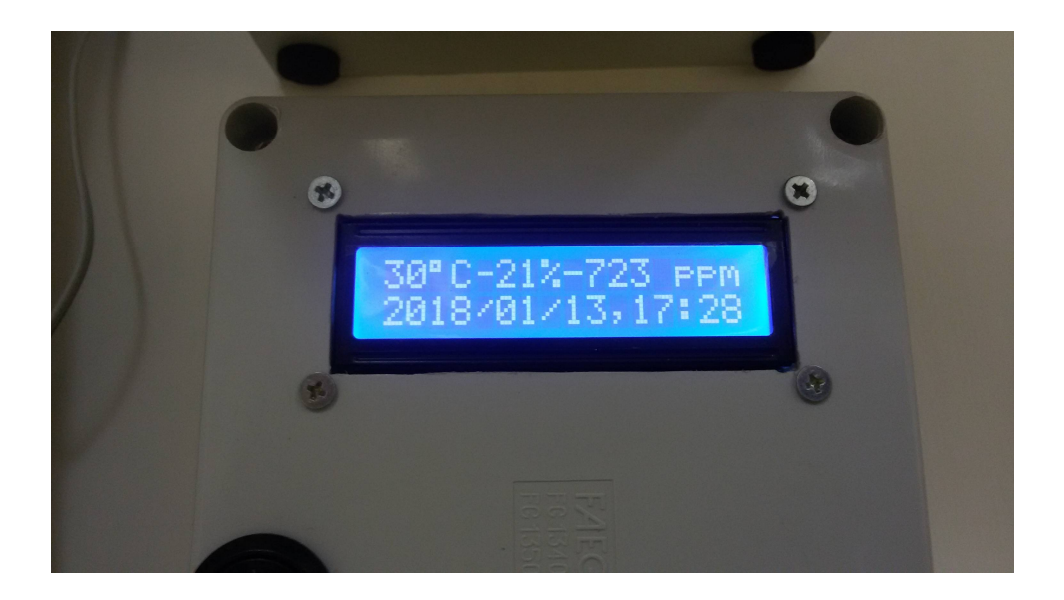

I rilevamenti della quantità della CO2 sono registrati ogni cinque minuti e i dati saranno poi disponibili per chiunque interessato.

## Linkografia

open.toscana.it/web/airselfcontrol

<http://www.innovazionelocale.it/>

<http://www.chiusiblog.it/>

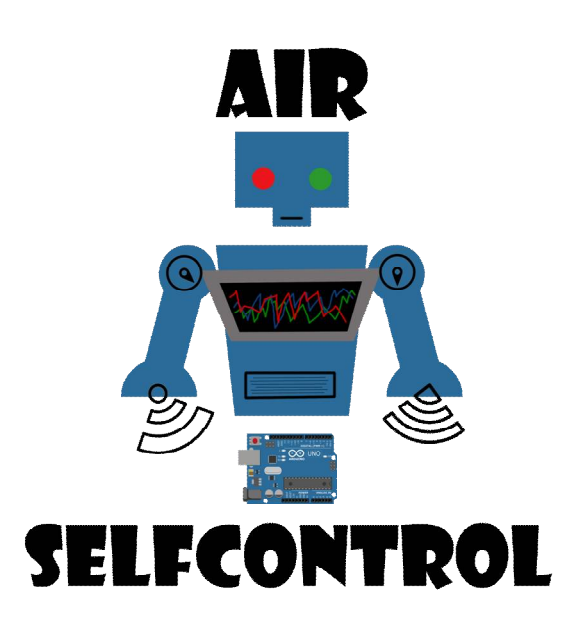

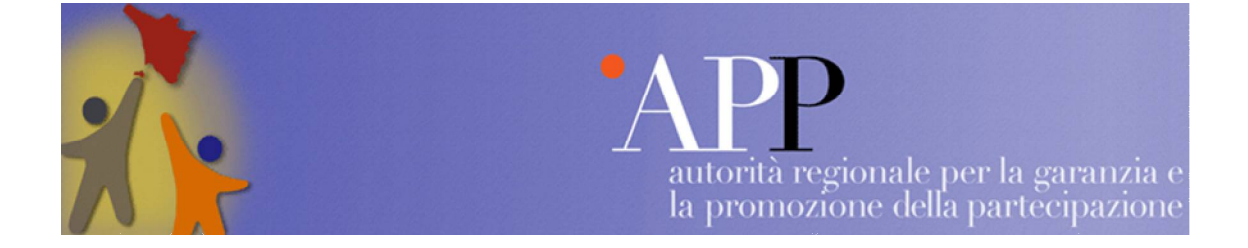